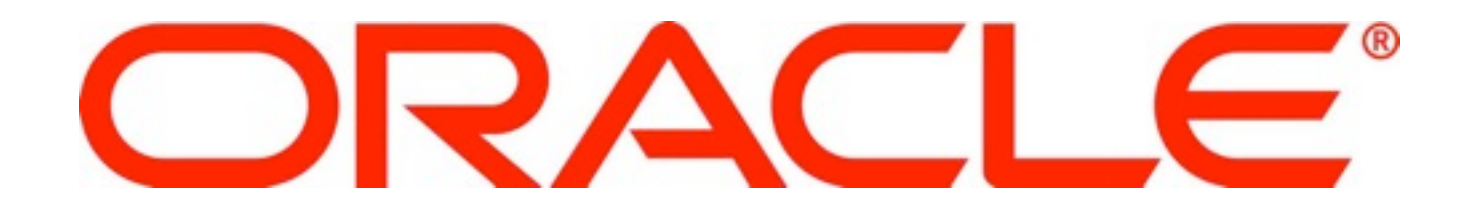

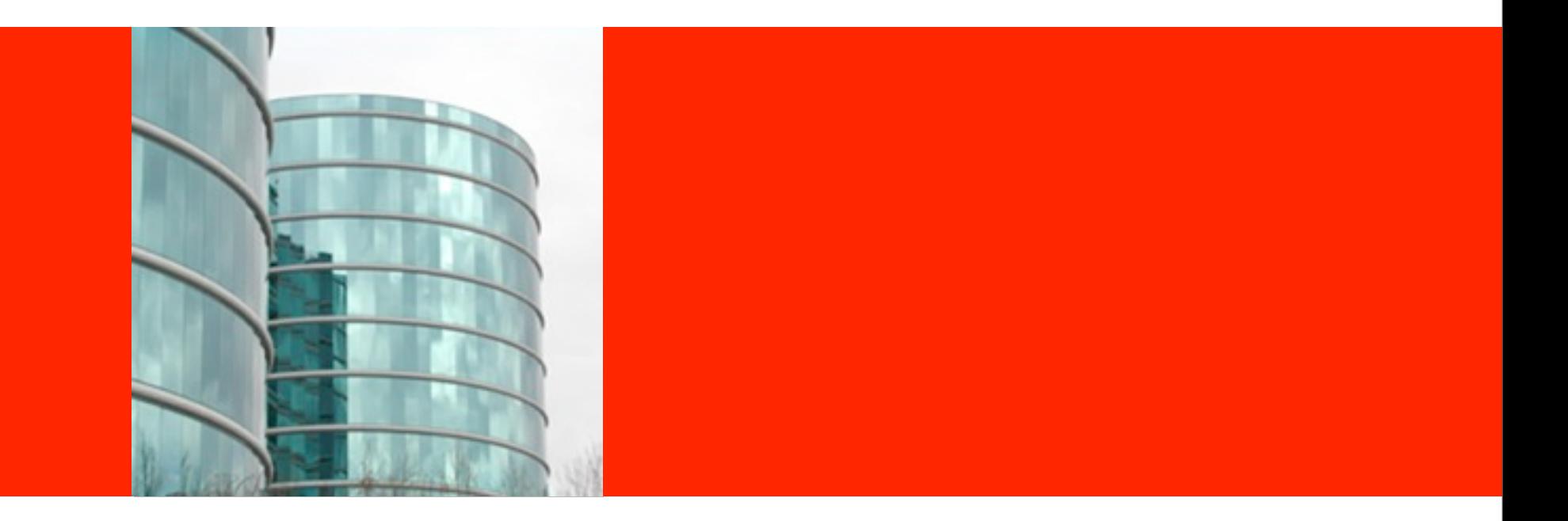

# ORACLE<sup>®</sup>

#### **Java SE 7: The Platform Evolves**

Dalibor Topić Java F/OSS Ambassador

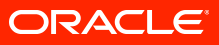

Wednesday, July 27, 2011

#### **Priorities for the Java Platforms**

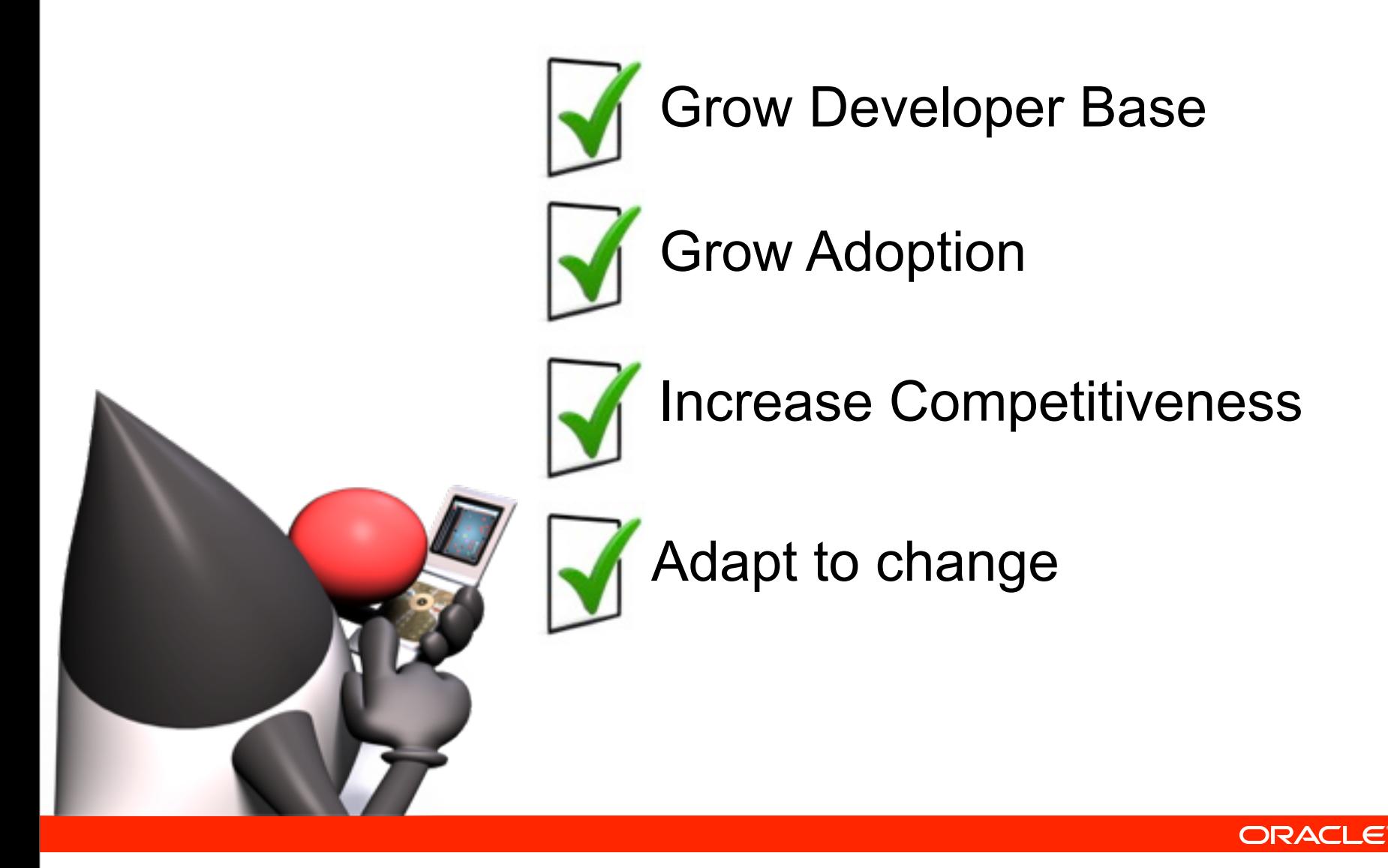

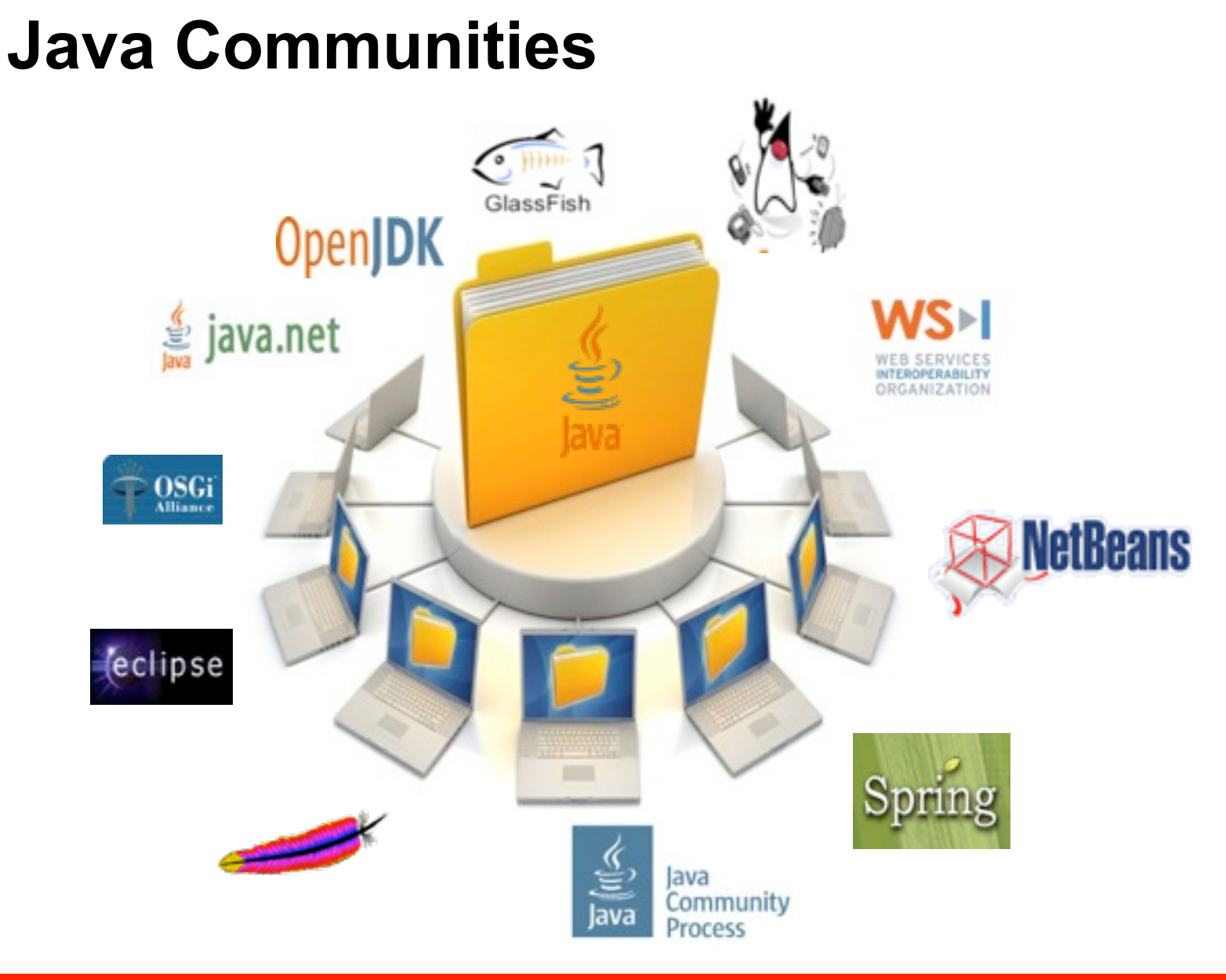

#### **ORACLE**

Wednesday, July 27, 2011

#### **How Java Evolves and Adapts**

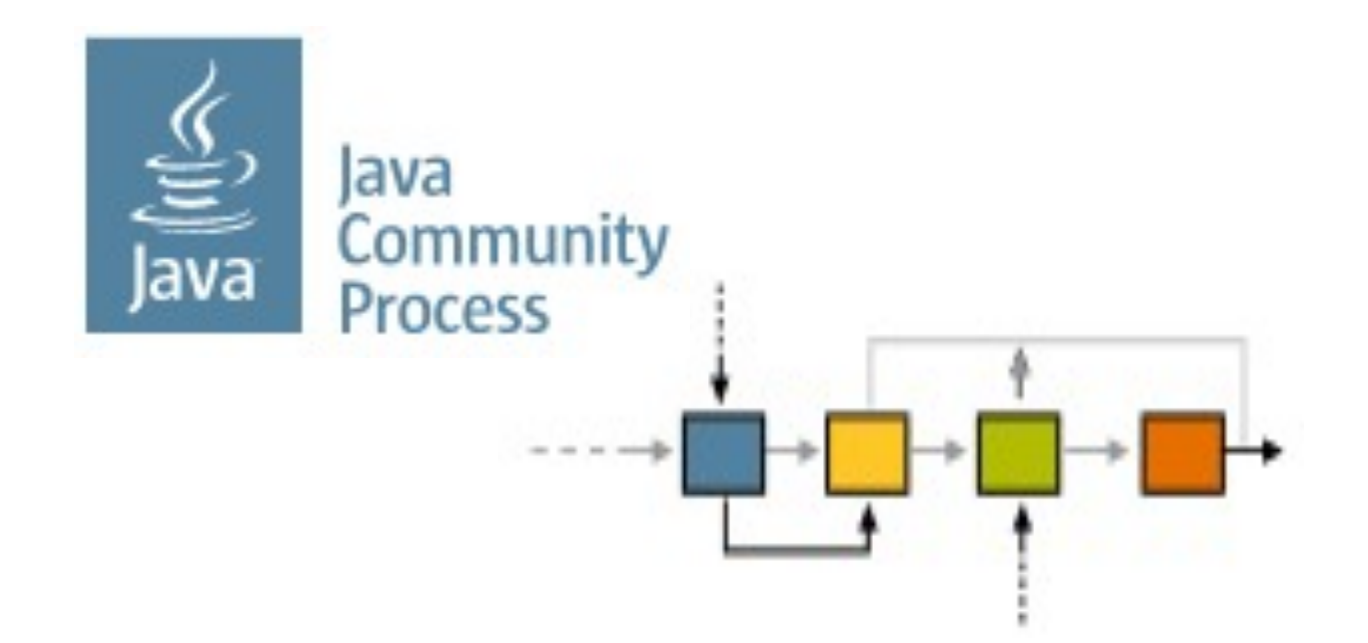

#### **Community Development of Java Technology Specifications**

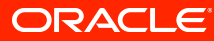

Wednesday, July 27, 2011

#### **JCP Reforms**

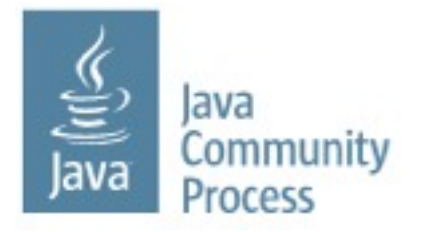

- Developers' voice in the Executive Committee
	- SOUJava
	- Goldman Sachs
	- London JavaCommunity
	- Alex Terrazas
- JCP starting a program of reform
	- JSR 348: Towards a new version of the JCP

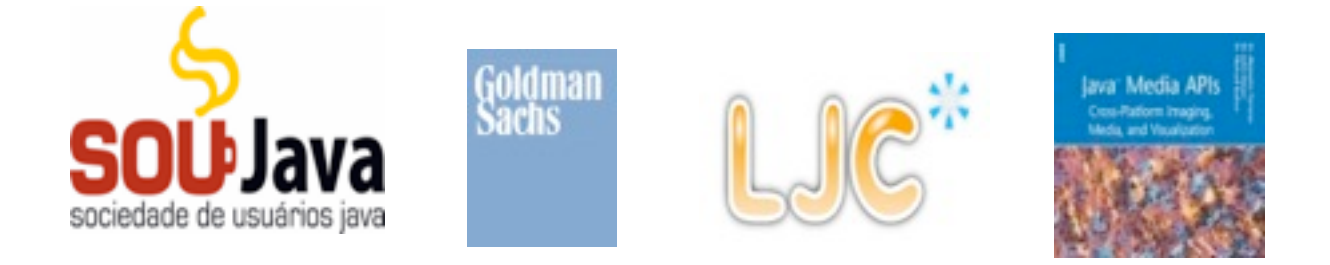

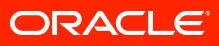

### **Evolving the Language**

*From "Evolving the Java Language" - JavaOne 2005*

- Java language principles
	- Reading is more important than writing
	- Code should be a joy to read
	- $-$  The language should not hide what is happening
	- Code should do what it seems to do
	- Simplicity matters
	- Every "good" feature adds more "bad" weight
	- Sometimes it is best to leave things out
- One language: with the same meaning everywhere
	- No dialects
- We will evolve the Java language
	- But cautiously, with a long term view
	- "first do no harm"

*also "Growing a Language" - Guy Steele 1999 "The Feel of Java" - James Gosling 1997*

#### ORACLE

# **So you want to change the language?**

- Update the Java Language Spec.
- Compiler Implementation
- Essential library support
- Write tests
- Update the JVM Spec.
- Future language evolution
- Update the JVM and class file tools
- Update JNI
- Update the reflective APIs
- Update serialization
- Update javadoc output
- Kinds of compatibility

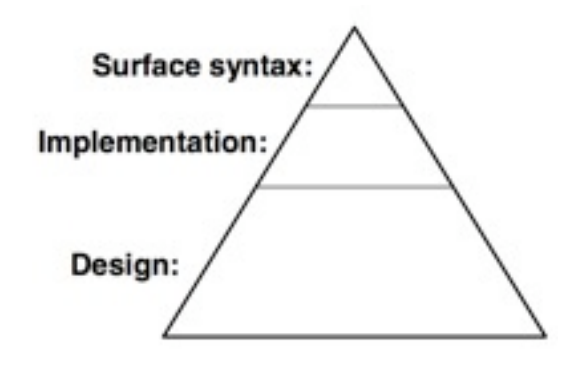

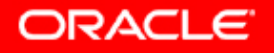

#### **Java SE 7 Release Contents**

- Java Language
	- Project Coin (JSR-334)
- Class Libraries
	- NIO2 (JSR-203)
	- Fork-Join framework, ParallelArray (JSR-166y)
- Java Virtual Machine
	- The DaVinci Machine project (JSR-292)
	- InvokeDynamic bytecode
- Miscellaneous things
- JSR-336: Java SE 7 Release Contents

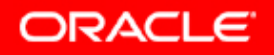

# **Section Divider Language Changes Project Coin**

**Small**

**<Insert Picture Here>**

 **10**

Wednesday, July 27, 2011

#### coin, *n*. A piece of small change coin, *v*. To create new language

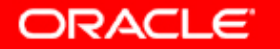

### **Project Coin Constraints**

- *Small* language changes
	- Small in specification, implementation, testing
	- No new keywords!
	- Wary of type system changes
- Coordinate with larger language changes
	- Project Lambda
	- Modularity
- One language, one javac

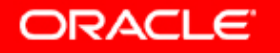

#### **Better Integer Literal**

• Binary literals

**int mask = 0b101010101010;**

• With underscores for clarity

**int mask = 0b1010\_1010\_1010; long big = 9\_223\_783\_036\_967\_937L;**

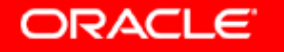

### **String Switch Statement**

- Today case label includes integer constants and enum constants
- Strings are constants too (immutable)

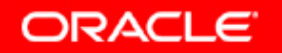

# **Discriminating Strings Today**

**int monthNameToDays(String s, int year) {**

```
 if("April".equals(s) || "June".equals(s) ||
      "September".equals(s) ||"November".equals(s))
   return 30;
```

```
 if("January".equals(s) || "March".equals(s) ||
   "May".equals(s) || "July".equals(s) ||
   "August".equals(s) || "December".equals(s))
     return 31;
```

```
 if("February".equals(s))
......
```
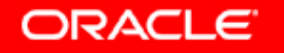

#### **Strings in Switch Statements**

```
int monthNameToDays(String s, int year) {
   switch(s) {
     case "April": case "June":
     case "September": case "November":
       return 30;
```

```
 case "January": case "March":
 case "May": case "July":
 case "August": case "December":
   return 31;
```

```
 case "February":
.....
    default:
......
```
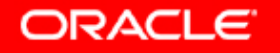

### **Simplifying Generics**

• Pre-generics

**List strList = new ArrayList();**

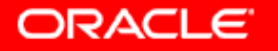

Wednesday, July 27, 2011

### **Simplifying Generics**

- Pre-generics
- **List strList = new ArrayList();**
- With Generics

**List<String> strList = new ArrayList<String>();**

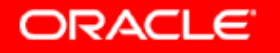

### **Simplifying Generics**

- Pre-generics
- **List strList = new ArrayList();**
- With Generics

**List<String> strList = new ArrayList<String>(); List<Map<String, List<String>> strList = new ArrayList<Map<String, List<String>>();**

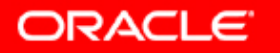

#### **Diamond Operator**

- Pre-generics
- **List strList = new ArrayList();**
- With Generics

**List<String> strList = new ArrayList<String>(); List<Map<String, List<String>> strList = new ArrayList<Map<String, List<String>>();**

• With diamond (**<>**) compiler infers type

**List<String> strList = new ArrayList<>(); List<Map<String, List<String>> strList = new ArrayList<>();**

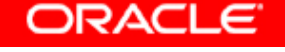

### **Copying a File**

**InputStream in = new FileInputStream(src); OutputStream out = new FileOutputStream(dest);**

```
byte[] buf = new byte[8192];
int n;
```

```
while (n = in.read(buf)) >= 0)
   out.write(buf, 0, n);
```
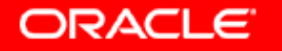

### **Copying a File (Better, but wrong)**

```
InputStream in = new FileInputStream(src);
OutputStream out = new FileOutputStream(dest);
```

```
try {
  byte[] buf = new byte[8192];
   int n;
   while (n = in.read(buf)) >= 0)
     out.write(buf, 0, n);
} finally {
   in.close();
   out.close();
}
```
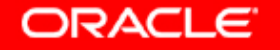

# **Copying a File (Correct, but complex)**

```
InputStream in = new FileInputStream(src);
try {
   OutputStream out = new FileOutputStream(dest);
   try {
     byte[] buf = new byte[8192];
     int n;
    while (n = in.read(buf)) \ge 0 out.write(buf, 0, n);
   } finally {
     out.close();
 }
} finally {
   in.close();
}
```
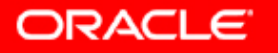

# **Copying a File (Correct, but complex)**

```
InputStream in = new FileInputStream(src);
try {
   OutputStream out = new FileOutputStream(dest);
   try {
     byte[] buf = new byte[8192];
     int n;
    while (n = in.read(buf)) >= 0) out.write(buf, 0, n);
   } finally {
     out.close();
 }
  } finally {
   in.close();
}
                                    Exception thrown from
                                   potentially three places.
                                Details of first two could be lost
```
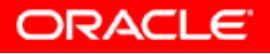

#### **Automatic Resource Management**

```
try (InputStream in = new FileInputStream(src),
      OutputStream out = new FileOutputStream(dest))
{
  byte[] buf = new byte[8192];
   int n;
 while (n = in.read(buf)) >= 0) out.write(buf, 0, n);
}
```
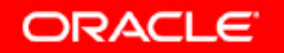

#### **The Details**

- Compiler desugars try-with-resources into nested tryfinally blocks with variables to track exception state
- Suppressed exceptions are recorded for posterity using a new facillity of Throwable
- API support in JDK 7
	- New superinterface **java.lang.AutoCloseable**
	- All **AutoCloseable** and by extension java.io.Closeable types useable with try-with-resources
	- anything with a **void close()** method is a candidate
	- JDBC 4.1 retrefitted as **AutoCloseable** too

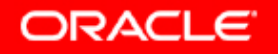

#### **More Informative Backtraces**

**java.io.IOException at Suppress.write(Suppress.java:19) at Suppress.main(Suppress.java:8) Suppressed: java.io.IOException at Suppress.close(Suppress.java:24) at Suppress.main(Suppress.java:9) Suppressed: java.io.IOException at Suppress.close(Suppress.java:24)** 

 **at Suppress.main(Suppress.java:9)**

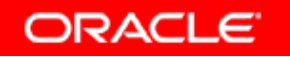

#### **Varargs Warnings**

```
class Test { 
    public static void main(String... args) {
       List<List<String>> monthsInTwoLanguages = 
         Arrays.asList(Arrays.asList("January",
                                       "February"), 
                        Arrays.asList("Gennaio",
                                       "Febbraio" ));
 }
}
```

```
Test.java:7: warning:
[unchecked] unchecked generic array creation 
for varargs parameter of type List<String>[] 
        Arrays.asList(Arrays.asList("January",
 ^
1 warning
```
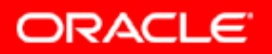

#### **Varargs Warnings Revised**

- New mandatory compiler warning at suspect varargs method declarations
- By applying an annotation at the declaration, warnings at the declaration *and call sites* can be suppressed
- **@SuppressWarnings(value = "unchecked")**
- **@SafeVarargs**

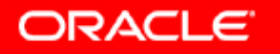

#### **Exceptions Galore**

```
try {
```

```
 ...
} catch(ClassNotFoundException cnfe) {
   doSomethingClever(cnfe);
   throw cnfe;
```

```
} catch(InstantiationException ie) {
   log(ie);
```

```
 throw ie;
```

```
} catch(NoSuchMethodException nsme) {
   log(nsme);
```
 **throw nsme;**

```
} catch(InvocationTargetException ite) {
   log(ite);
   throw ite;
```

```
}
```
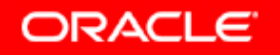

#### **Multi-Catch**

```
try {
```

```
 ...
} catch (ClassCastException e) {
   doSomethingClever(e);
   throw e;
} catch(InstantiationException |
     NoSuchMethodException |
     InvocationTargetException e) {
   log(e);
   throw e;
}
```
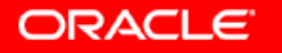

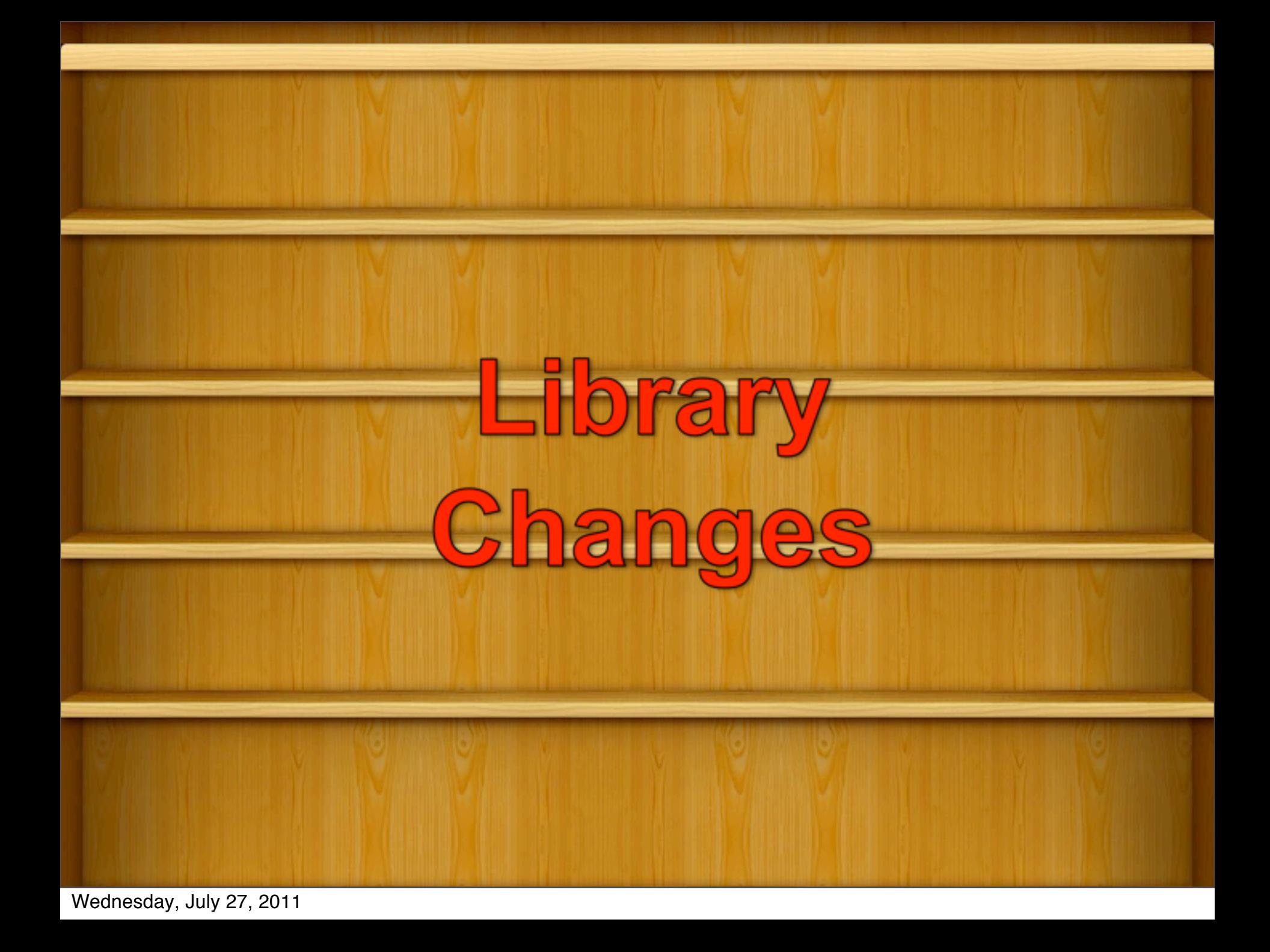

# **New I/O 2 (NIO2) Libraries**

JSR 203

- Original Java I/O APIs presented challenges for developers
	- Not designed to be extensible
	- Many methods do not throw exceptions as expected
	- **rename()** method works inconsistently
	- Developers want greater access to file metadata
- Java NIO2 solves these problems

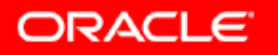

#### **Java NIO2 Features**

- **Path** is a replacement for **File**
	- Biggest impact on developers
- Better directory support
	- **list()** method can stream via iterator
	- Entries can be filtered using regular expressions in API
- Symbolic link support
- **java.nio.file.Filesystem**
	- interface to a filesystem (FAT, ZFS, Zip archive, network, etc)
- **java.nio.file.attribute** package
	- Access to file metadata

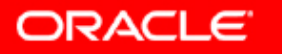

#### **Path Class**

- Equivalent of **java.io.File** in the new API – Immutable
- Have methods to access and manipulate **Path**
- Few ways to create a **Path**
	- From **Paths** and **FileSystem**

```
//Make a reference to the path
Path home = Paths.get("/home/fred");
//Resolve tmp from /home/fred -> /home/fred/tmp
Path tmpPath = home.resolve("tmp");
//Create a relative path from tmp -> ..
Path relativePath = tmpPath.relativize(home)
File file = relativePath.toFile();
```
# **File Operation – Copy, Move**

• File copy is really easy

– With fine grain control

```
Path src = Paths.get("/home/fred/readme.txt");
```

```
Path dst = Paths.get("/home/fred/copy readme.txt");
```
**Files.copy(src, dst,**

 **StandardCopyOption.COPY\_ATTRIBUTES, StandardCopyOption.REPLACE\_EXISTING);**

• File move is supported

– Optional atomic move supported

```
Path src = Paths.get("/home/fred/readme.txt");
```

```
Path dst = Paths.get("/home/fred/readme.1st");
```
**Files.move(src, dst, StandardCopyOption.ATOMIC\_MOVE);**

ORACLE

### **Directories**

- DirectoryStream iterate over entries
	- Scales to large directories
	- Uses less resources
	- Smooth out response time for remote file systems
	- Implements **Iterable** and **Closeable** for productivity
- Filtering support
	- Build-in support for glob, regex and custom filters

```
Path srcPath = Paths.get("/home/fred/src");
try (DirectoryStream<Path> dir = 
     srcPath.newDirectoryStream("*.java")) {
   for (Path file: dir)
     System.out.println(file.getName());
}
```
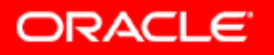

### **Concurrency APIs**

- JSR166y
	- Update to JSR166x which was an update to JSR166
- Adds a lightweight task framework
	- Also referred to as Fork/Join
- **Phaser**
	- Barrier similar to **CyclicBarrier** and **CountDownLatch**
- **TransferQueue** interface
	- Extension to **BlockingQueue**
	- Implemented by **LinkedTransferQueue**

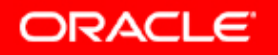

### **Fork Join Framework**

- Goal is to take advantage of multiple processor
- Designed for task that can be broken down into smaller pieces
	- Eg. Fibonacci number fib $(10)$  = fib $(9)$  + fib $(8)$
- Typical algorithm that uses fork join

```
if I can manage the task
  perform the task
else
   fork task into x number of smaller/similar task
   join the results
```
### **Key Classes**

#### • **ForkJoinPool**

– Executor service for running **ForkJoinTask**

#### • **ForkJoinTask**

– The base class for forkjoin task

#### • **RecursiveAction**

- A subclass of **ForkJoinTask**
- A recursive resultless task
- Implements **compute()** abstract method to perform calculation

#### • **RecursiveTask**

– Similar to **RecursiveAction** but returns a result

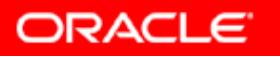

#### **ForkJoin Example – Fibonacci**

```
public class Fibonacci extends RecursiveTask<Integer> {
     private final int number;
     public Fibonacci(int n) { number = n; }
     @Override protected Integer compute() {
         switch (number) {
             case 0: return (0);
             case 1: return (1);
             default:
                Fibonacci f1 = new Fibonacci (number - 1);
                 Fibonacci f2 = new Fibonacci(number – 2);
                 f1.fork(); f2.fork();
                 return (f1.join() + f2.join());
 } 
 }
}
```
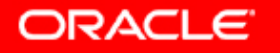

#### **ForkJoin Example – Fibonacci**

```
ForkJoinPool pool = new ForkJoinPool();
Fibonacci r = new Fibonacci(10);
pool.submit(r);
```

```
while (!r.isDone()) {
   //Do some work 
 ...
}
```
**System.out.println("Result of fib(10) = " + r.get());**

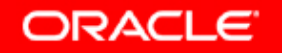

#### **Client Libraries**

- Nimbus Look and Feel
- Platform APIs for shaped and translucent windows
- JLayer (formerly from Swing labs)
- Optimised 2D rendering

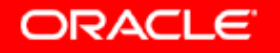

### **Nimbus Look and Feel**

- Better than Metal for cross platform look-and-feel
- Introduced in Java SE 6u10, now part of Swing
- Not the default L&F

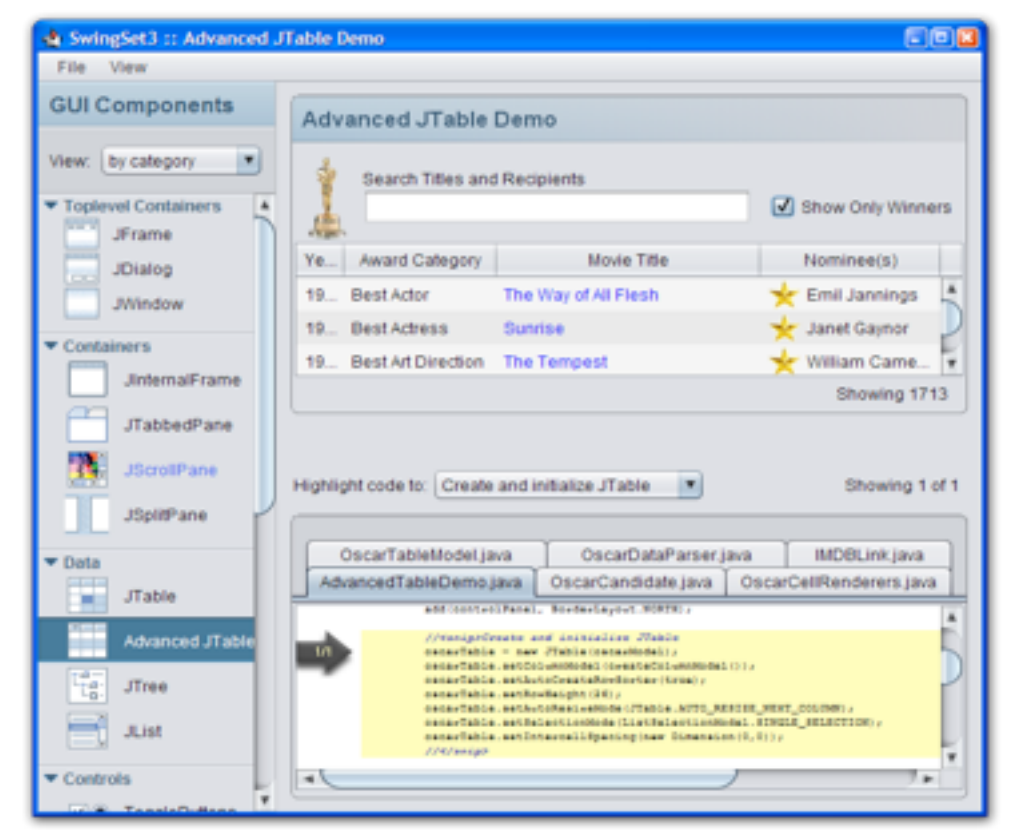

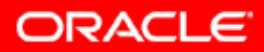

#### **JLayer component** Easy enrichment for Swing components

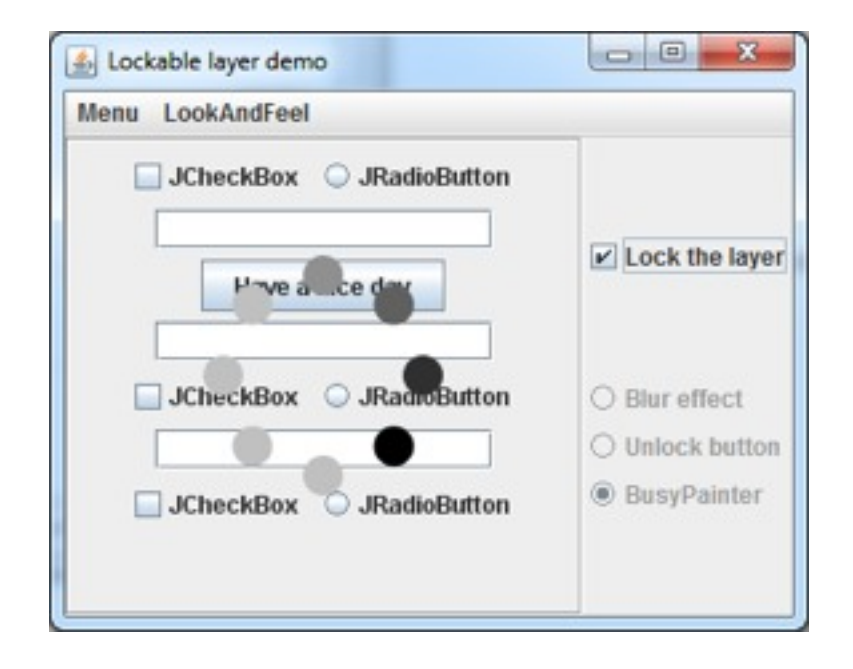

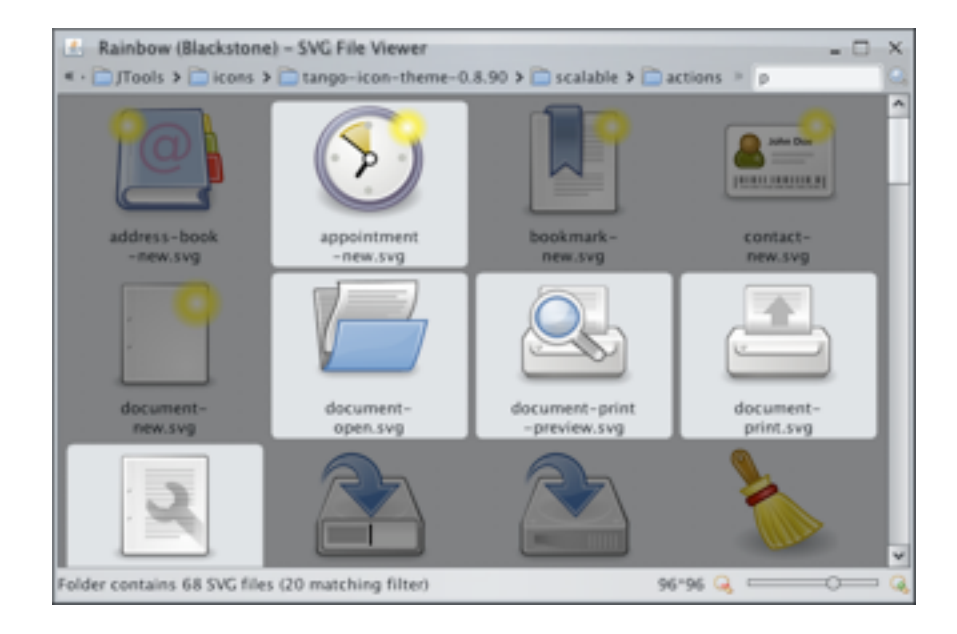

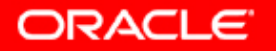

Wednesday, July 27, 2011

# **JLayer component**

The universal decorator

- Transparent decorator for a Swing component
- Controls the painting of its subcomponents
- Catches all input and focus events for the whole hierarchy

```
// wrap your component with JLayer
JLayer<JPanel> layer = new JLayer<JPanel>(panel);
```
**// custom ui provides all extra functionality layer.setUI(myLayerUI);**

```
// add the layer as usual component
frame.add(layer);
```
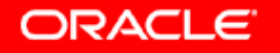

#### **The DaVinci Machine Project (JSR-292) (A multi-language renaissance for the JVM)**

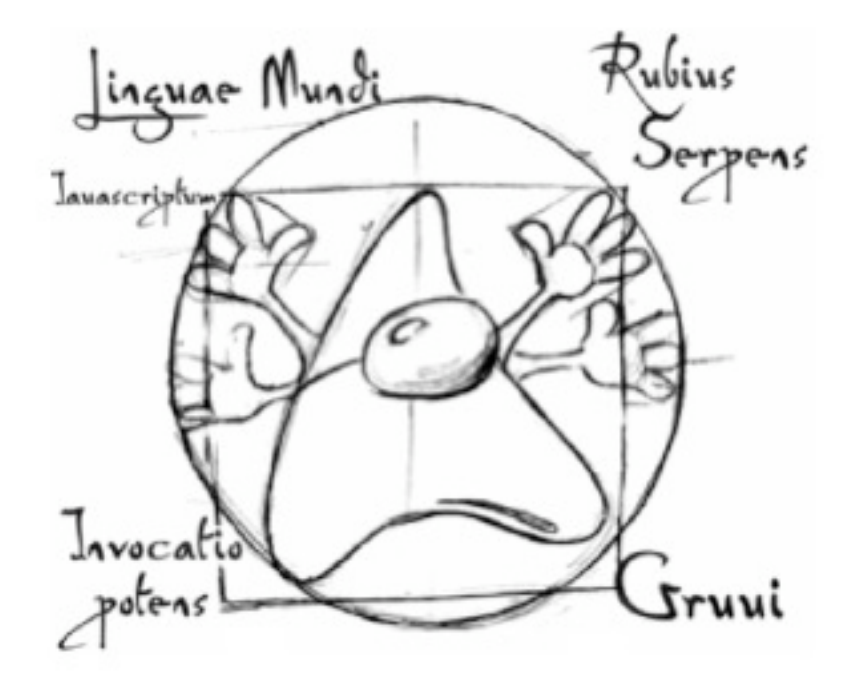

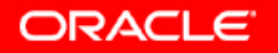

Wednesday, July 27, 2011

### **Languages Like Virtual Machines**

- Programming languages need runtime support
	- Memory management / Garbage collection
	- Concurrency control
	- Security
	- Reflection
	- Debugging integration
	- Standard libraries
- Compiler writers have to build these from scratch
- Targeting a VM allows reuse of infrastructure

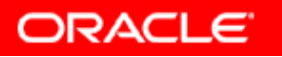

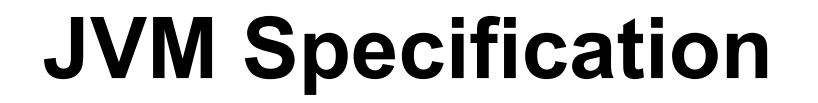

*"The Java virtual machine knows nothing about the Java programming language, only of a particular binary format, the class file format."*

1.2 The Java Virtual Machine Spec.

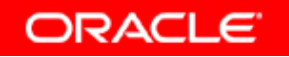

Wednesday, July 27, 2011

# **Languages Running on the JVM**

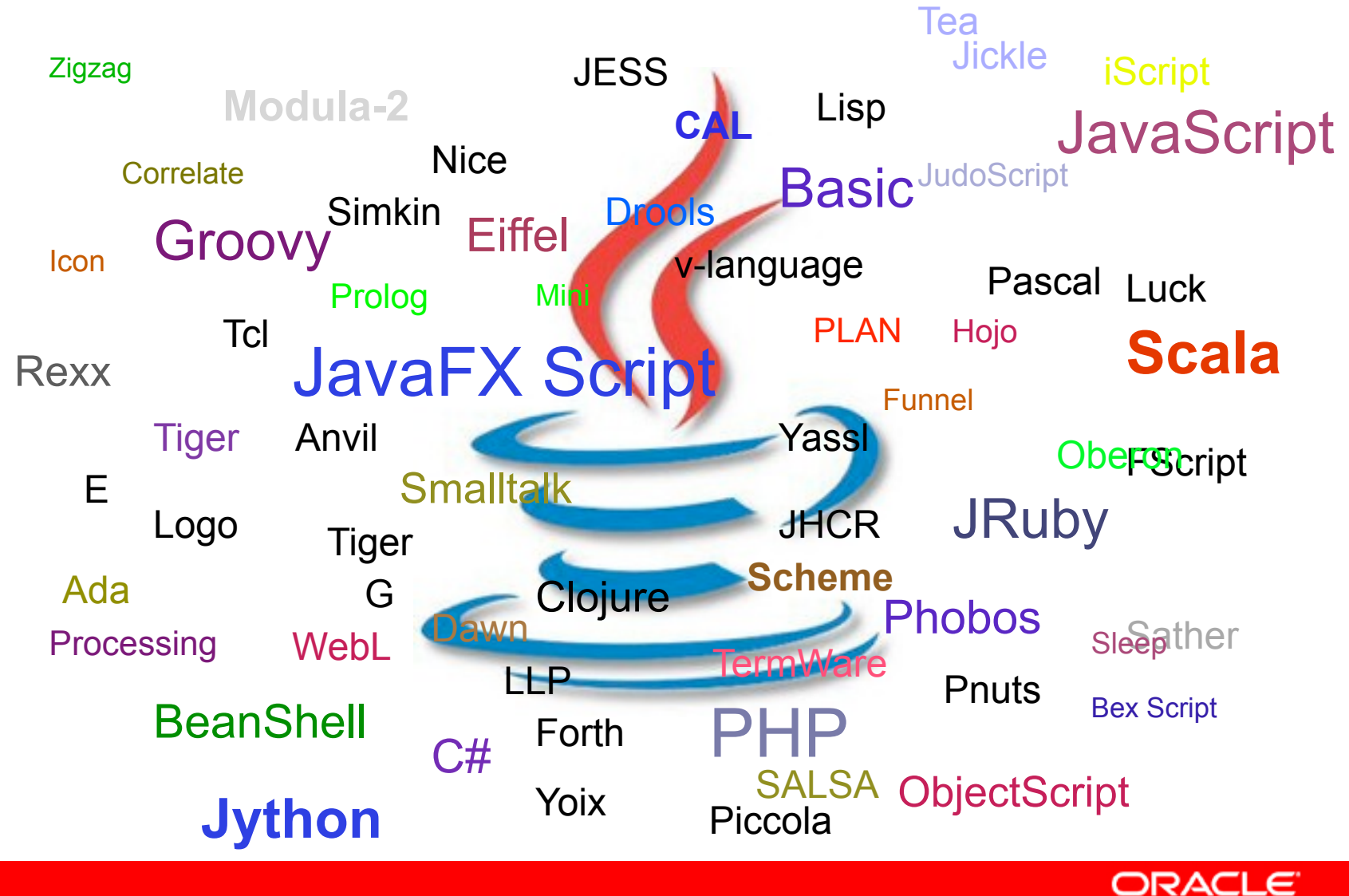

51

Wednesday, July 27, 2011

#### **InvokeDynamic Bytecode**

- JVM currently has four ways to invoke method
	- Invokevirtual, invokeinterface, invokestatic, invokespecial
- All require full method signature data
- InvokeDynamic will use method handle
	- Effectively an indirect pointer to the method
- When dynamic method is first called bootstrap code determines method and creates handle
- Subsequent calls simply reference defined handle
- Type changes force a re-compute of the method location and an update to the handle
	- Method call changes are invisible to calling code

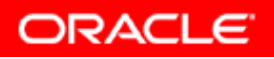

#### **CallSite and MethodHandle**

- **invokedynamic** linked to a **CallSite**
	- **CallSite** can be linked or unlinked
	- **CallSite** holder of **MethodHandle**
- **MethodHandle** is a directly executable reference to an underlying method, constructor, field
	- Can transform arguments and return type
	- Transformation conversion, insertion, deletion, substitution

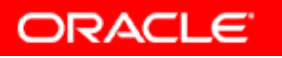

#### **invokedynamic Illustrated this[method\_name](x, y) invokedynamic [#bootstrapMethod] .this\_method\_name class LangaugeRuntime { bootstrapMethod(info) { ... return new CallSite(); } class AClass { aMethod(x, y) { ... } CallSite Method Handle** 1. Invoke bootstrap 2. Produces **CallSite** 3.Complete linkage 4. Invokes method implementation

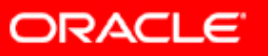

Wednesday, July 27, 2011

### **Miscellaneous Things**

- Security
	- Eliptic curve cryptography
	- TLS 1.2
- JAXP 1.4.4
- JAX-WS 2.2
- JAXB 2.2
- ClassLoader architecture changes
- **close()** for URLClassLoader
- Javadoc support for CSS

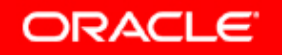

# **JDK 7 Platform Support**

- Windows x86
	- Server 2008, Server 2008 R2, 7 & 8 (when it GAs)
	- Windows Vista, XP
- Linux x86
	- Oracle Linux 5.5+, 6.x
	- Red Hat Enterprise Linux 5.5+, 6.x
	- SuSE Linux Enterprise Server 10.x, 11.x
	- Ubuntu Linux 10.04 LTS, 11.04
- Solaris x86/SPARC
	- Solaris 10.9+, 11.x
- Apple OSX x86
	- will be supported post-GA, detailed plan TBD

*Note: JDK 7 should run on pretty much any Windows/Linux/Solaris. These configurations are the ones primarily tested by Oracle, and for which we provide commercial support.*

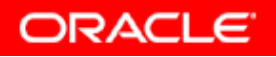

#### **JVM Convergence – Forward looking**

#### **Project "HotRockit"**

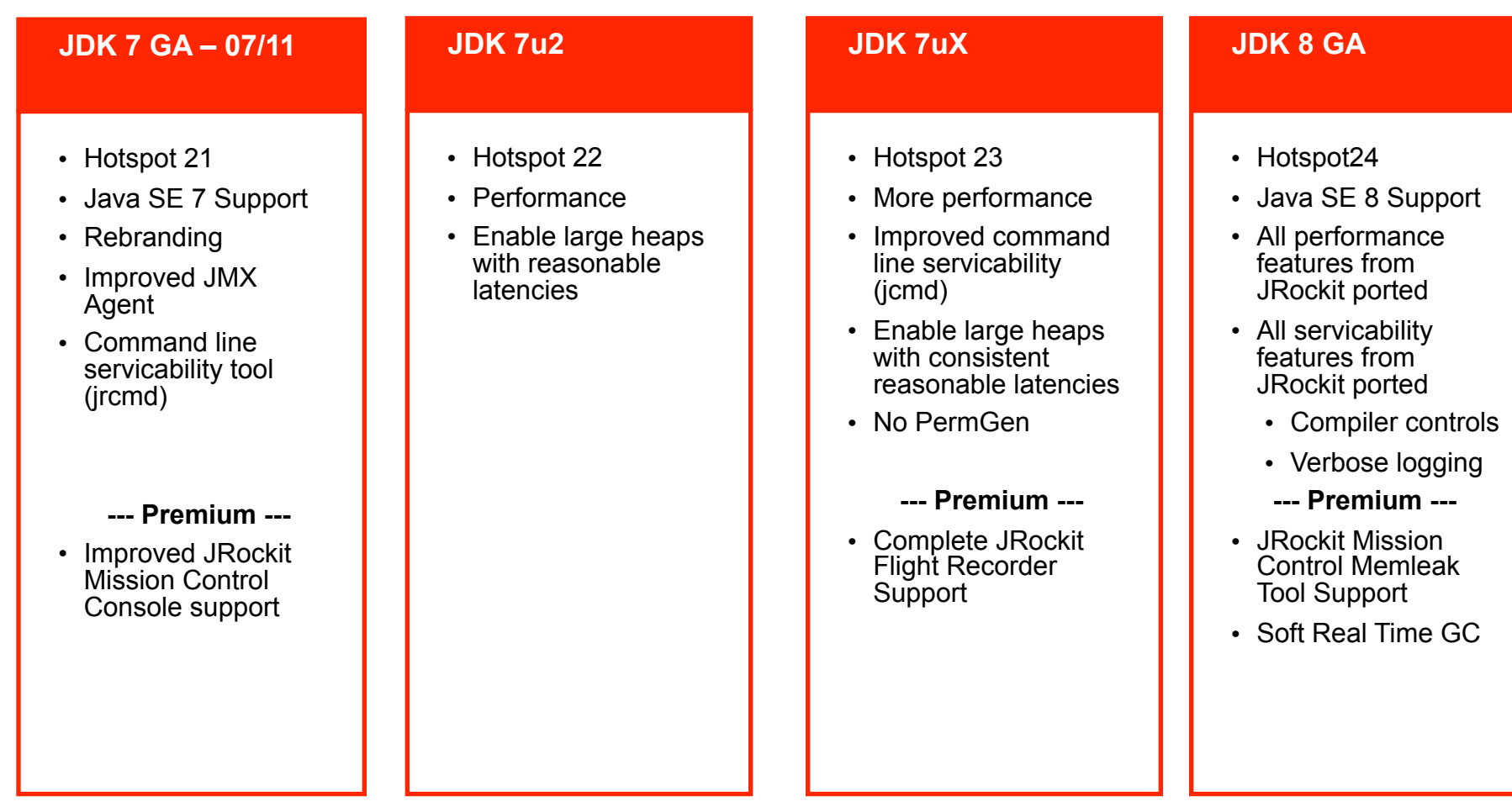

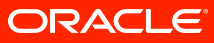

#### **Java SE 8**

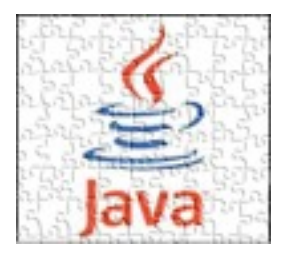

#### **Project Jigsaw (JSR-294)** Modularising the Java Platform

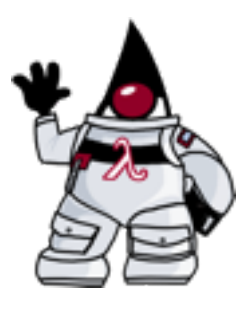

#### **Project Lambda (JSR 335)**

Closures and lambda expressions Better support for multi-core processors

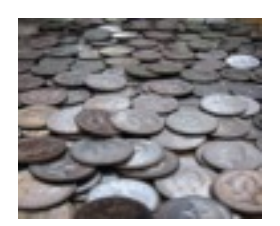

#### **More Project Coin** Small Language Changes

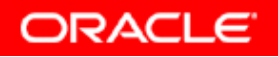

#### **Conclusions**

#### • Java SE 7

- Incremental changes
- Evolutionary, not revolutionary
- Good solid set of features to make developers life easier
- Java SE 8
	- Major new features: Modularisation and Closures
	- More smaller features to be defined
- Java continues to grow and adapt to the changing world of IT

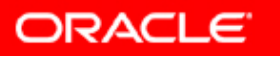

The preceding is intended to outline our general product direction. It is intended for information purposes only, and may not be incorporated into any contract. It is not a commitment to deliver any material, code, or functionality, and should not be relied upon in making purchasing decisions. The development, release, and timing of any features or functionality described for Oracle's products remains at the sole discretion of Oracle.

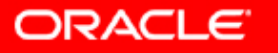

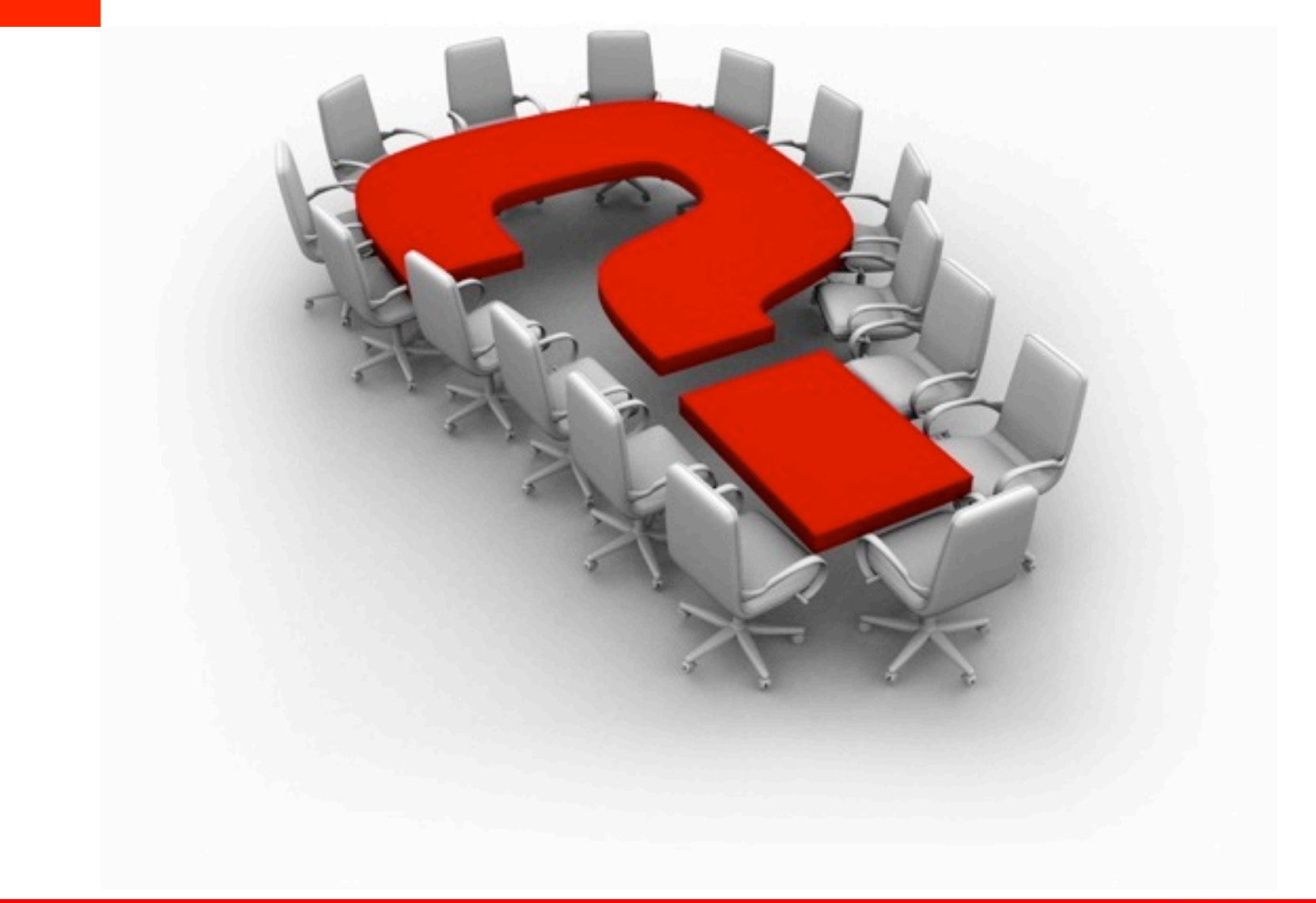

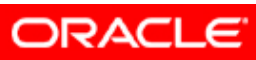